## Purple Maths - Comparing using < = >

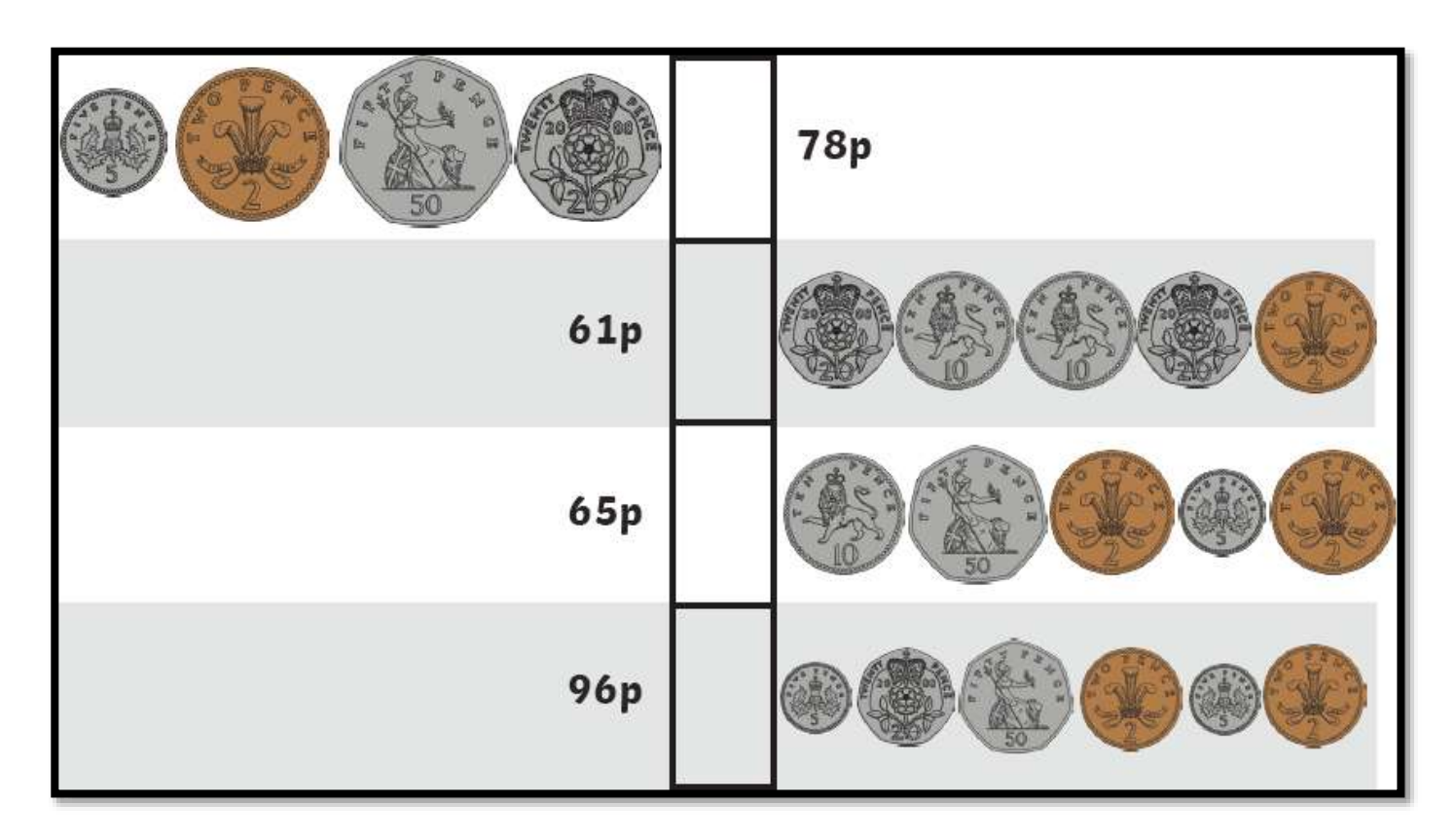

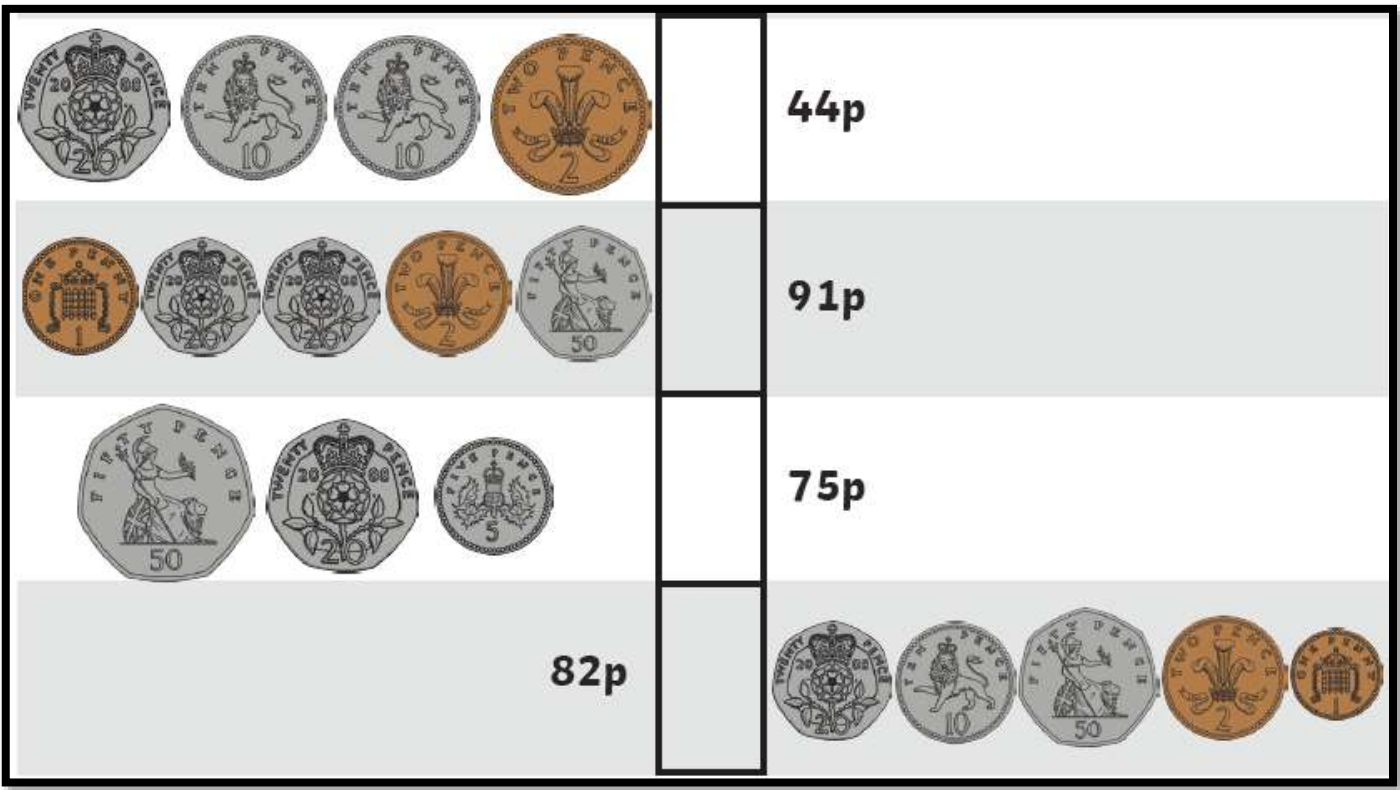